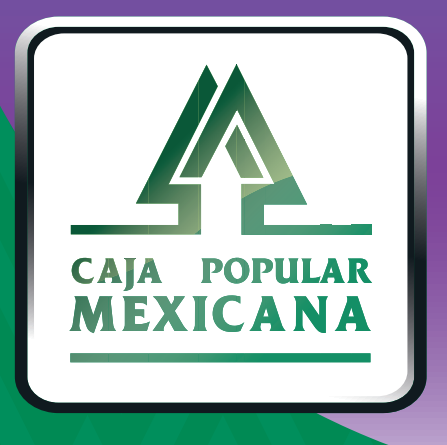

## Guía de Cambio de contraseña

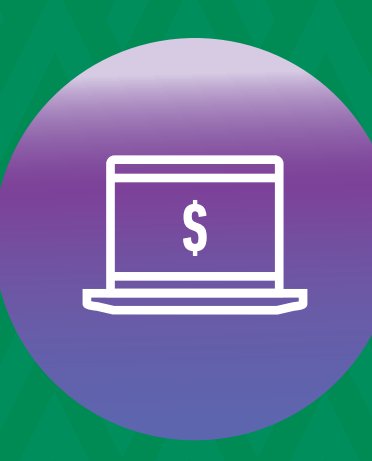

**CPM<br>EN LÍNEA** 

Si quieres cambiar tu contraseña, aquí te mostramos cómo

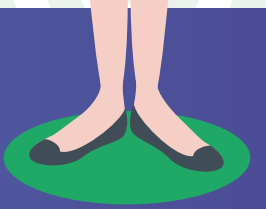

 $\mathbb{A}$ 

**Conoce las nuevas plataformas y disfruta de**  *¡más tiempo en tus manos!*

### *Cambiar contraseña*

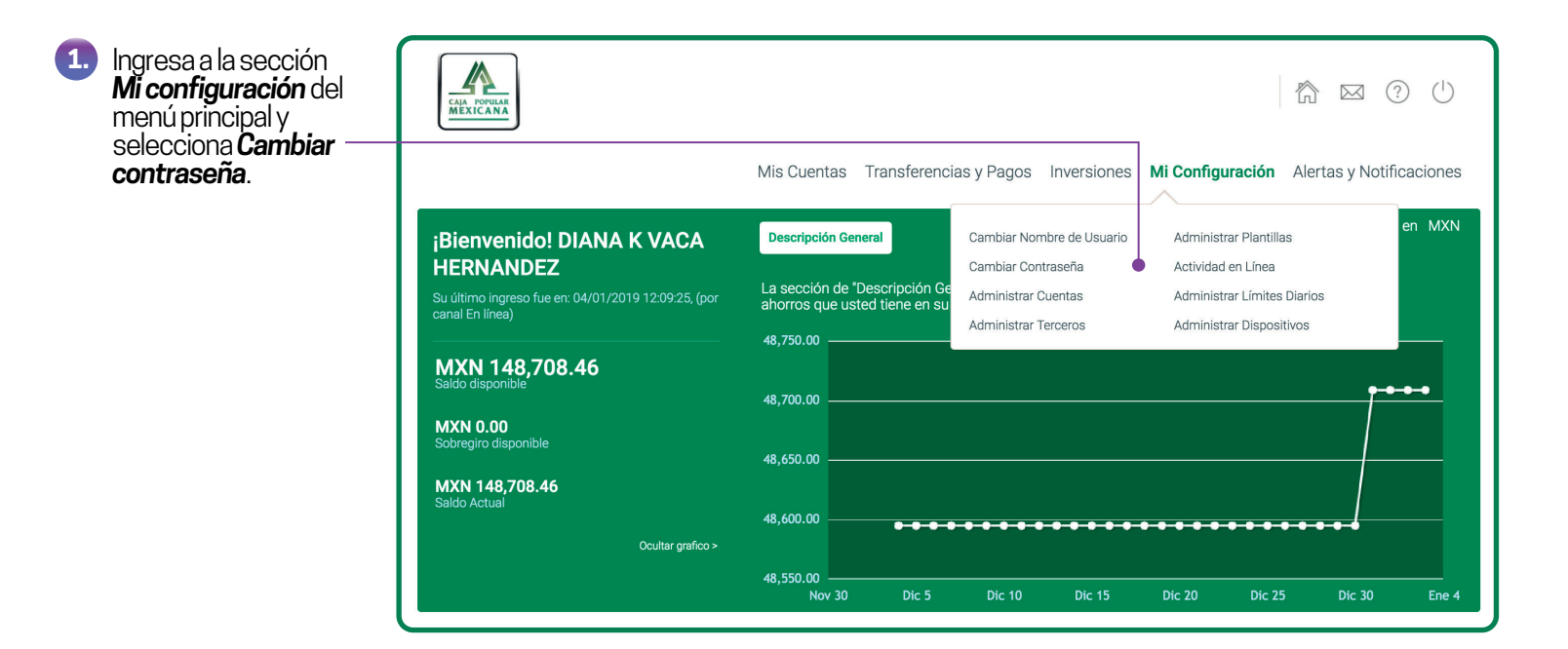

#### *IMPORTANTE:*

La longitud mínima de la contraseña deberá ser mínimo de 8 y máximo de 16 y no podrá contener:

- El nombre de usuario
- El nombre de la sociedad
- Más de tres caracteres idénticos consecutivos.
- Más de tres caracteres numéricos o alfabéticos consecutivos.

# *Cambiar contraseña*

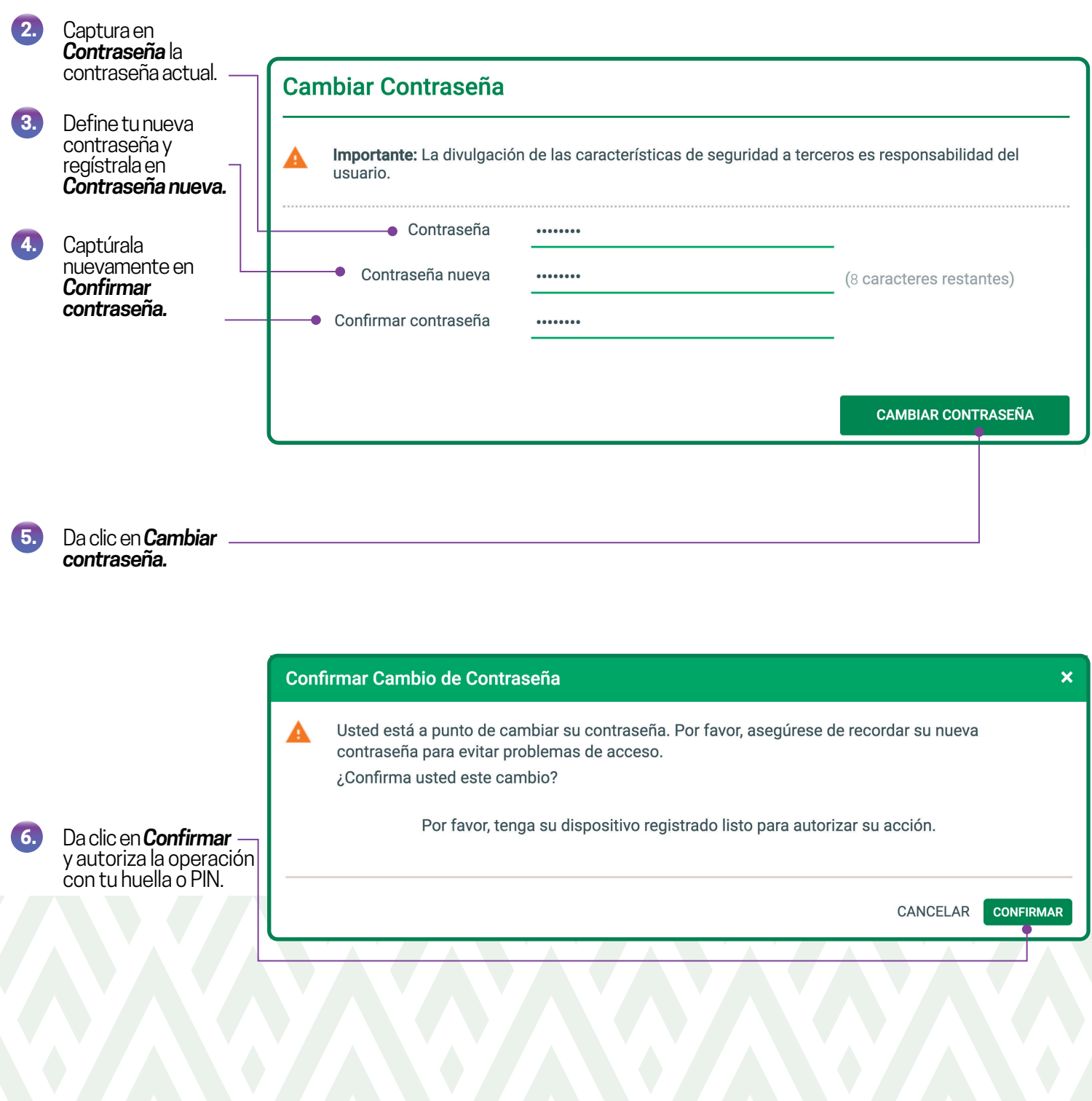

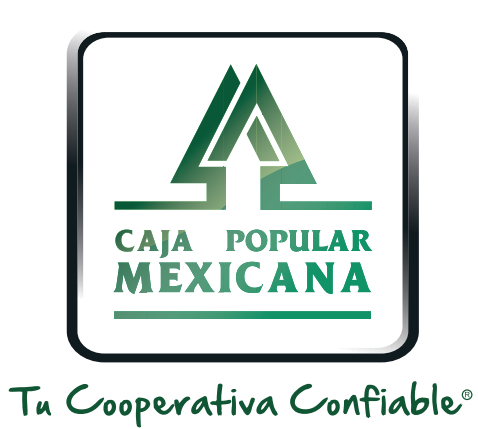

### Lada sin costo 800 7100 800www.cpm.coop

690

Consulta términos y condiciones de las plataformas en **https://www.cpm.coop/serviciosdigitales/**